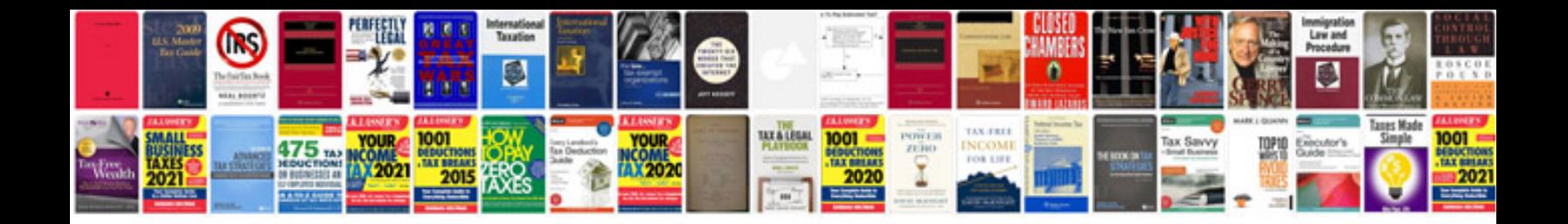

**Dd wrt manual**

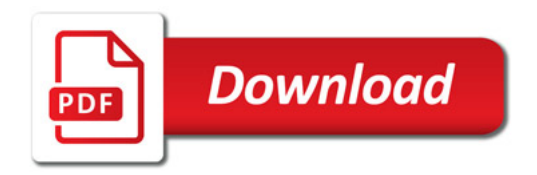

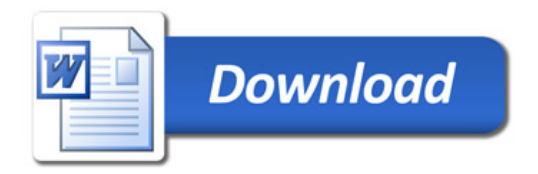